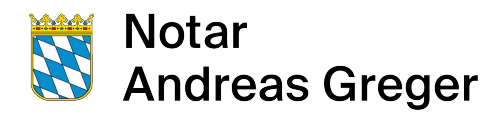

#### Auftrag zur Beurkundung einer Unternehmensveränderung an Notar Andreas Greger, Ingolstadt

## 1. Personalien: Bitte ergänzen Sie den Fragebogen, soweit Sie können.

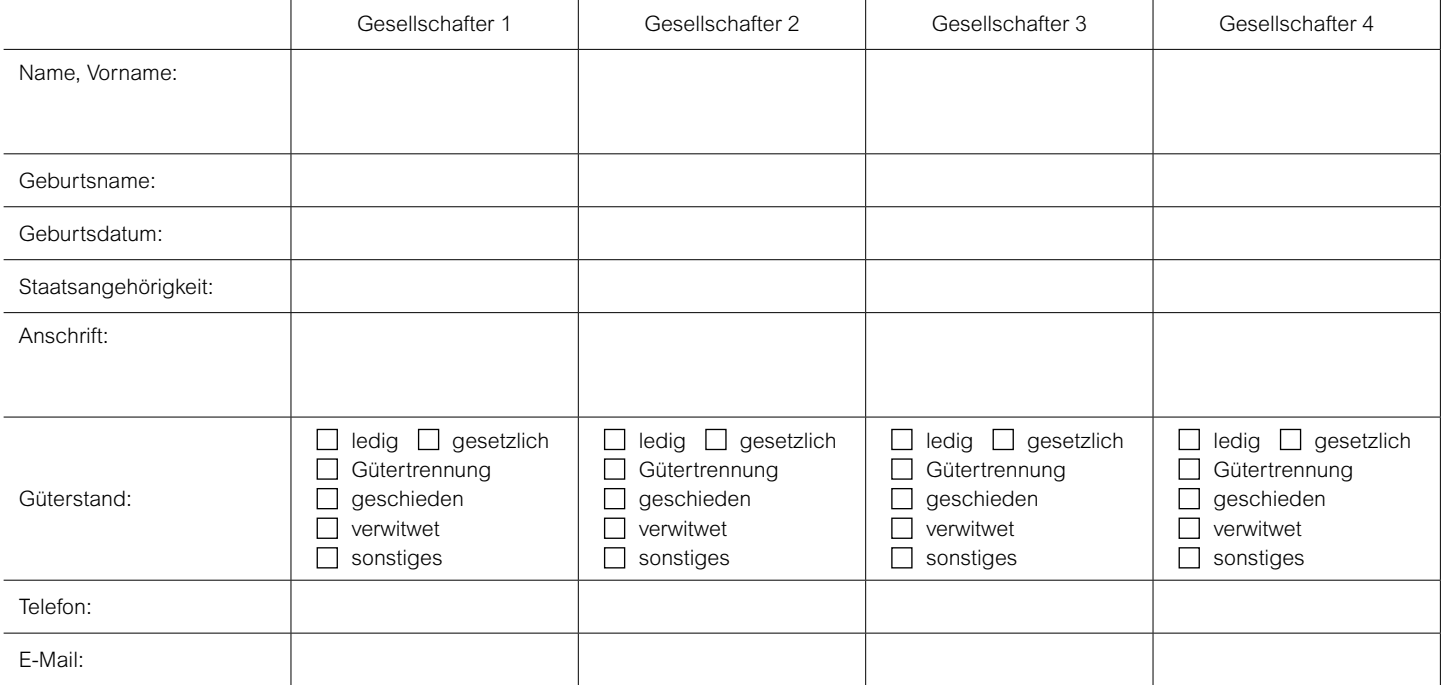

# 2. Unternehmen:

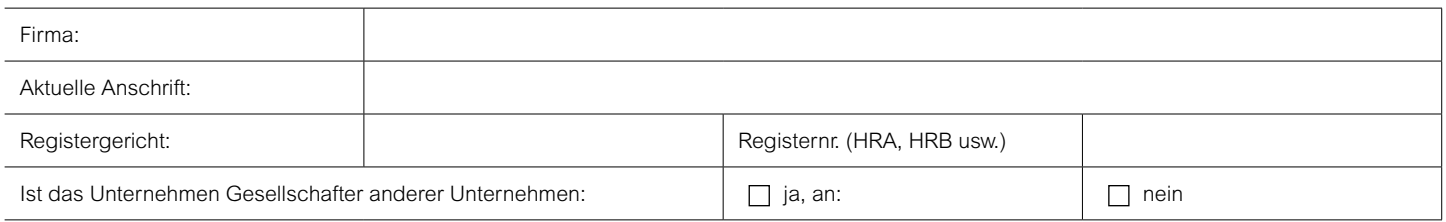

#### 3. Veränderungen beim Unternehmen:

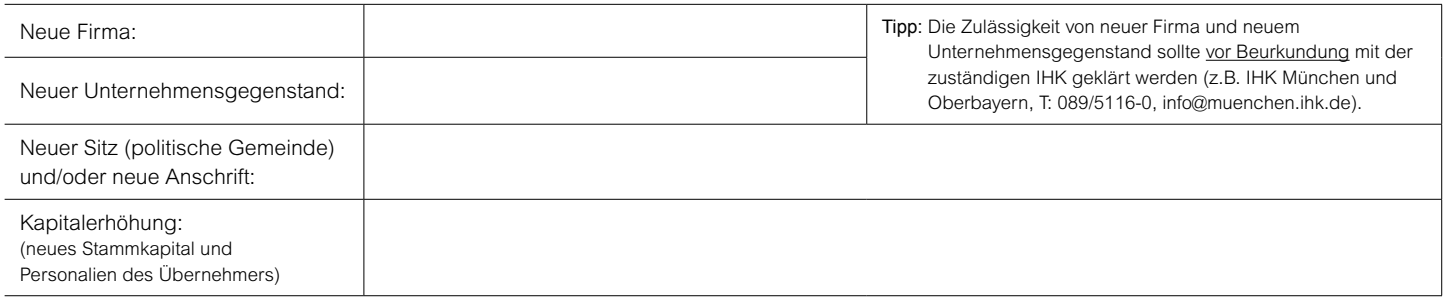

## 4. Veränderungen beim Personal:

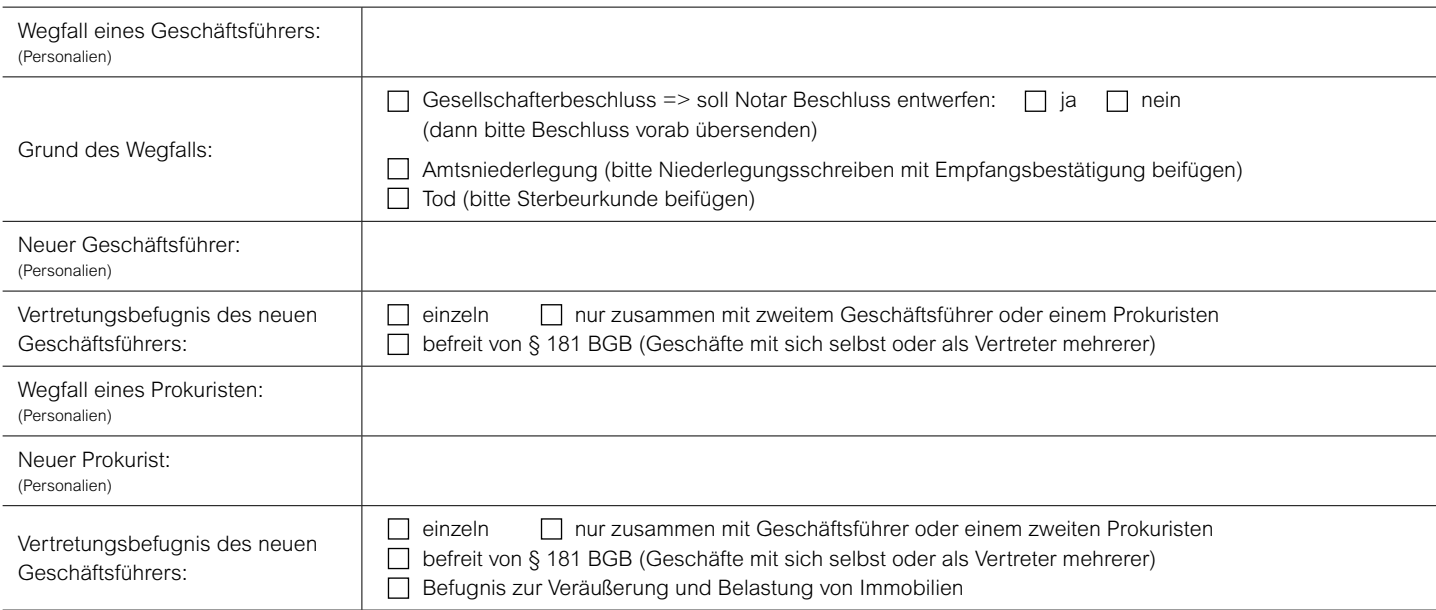

#### 5. Veränderungen bei Gesellschaftern: (nur oHG, KG, PartnerschaftsG)

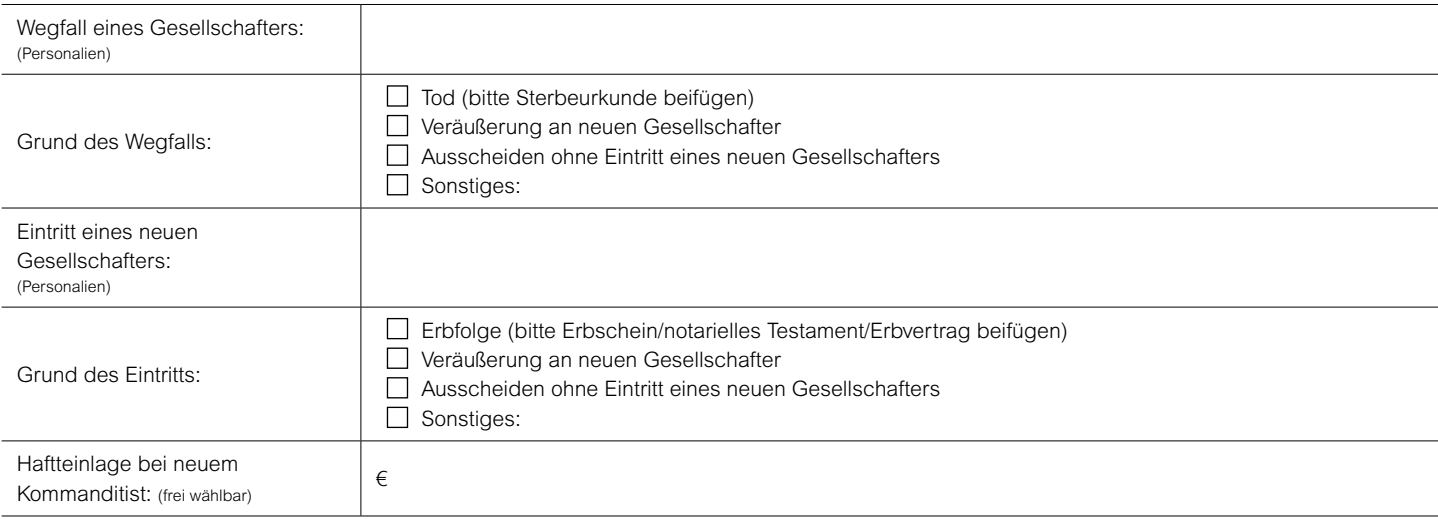

# 6. Auflösung und Liquidation:

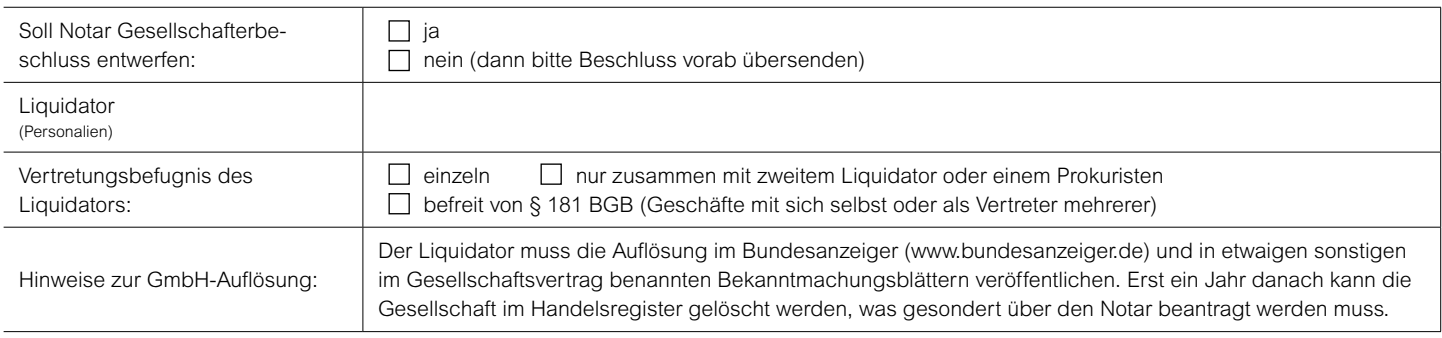

## 7. Entwurf:

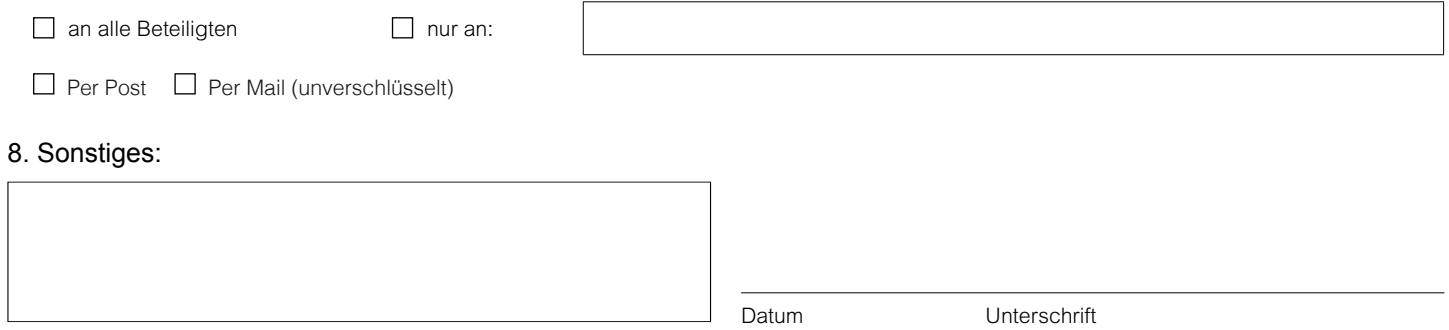